### Test Data Generators

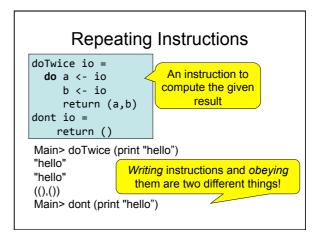

#### Why Distinguish Instructions?

- Functions always give the same result for the same arguments
- Instructions can behave differently on different occasions
- Confusing them (as in most programming languages) is a major source of bugs
  - This concept a major breakthrough in programming languages in the 1990s
  - How would you write **doTwice** in C?

# Monads = Instructions • What is the type of doTwice? Main>:i doTwice doTwice :: Monad a => a b -> a (b,b) Even the kind of instructions can vary! Different kinds of instructions, depending on who obeys them. Whatever kind of result argument produces, we get a pair of them IO means operating system.

#### QuickCheck Instructions

- QuickCheck can perform random testing with values of any type which is in class Arbitrary
- For any type a in Arbitrary there is a random value generator, Gen a
- Gen is a Monad so things of type Gen a are another kind of "instruction"

# IO vs Gen IO A Gen A Instructions to build a value of type A by interacting with the operating system Instructions to create a random value of type A Run by the ghc runtime system Run by the QuickCheck library functions to perform random tests

### Instructions for Test Data Generation

- · Generate different test data every time
  - Hence need "instructions to generate an a"
  - Instructions to QuickCheck, not the OS
  - Gen a ≠ IO a
- Generating data of different types?

```
QuickCheck> :i Arbitrary
-- type class
class Arbitrary a where
arbitrary :: Gen a
...
```

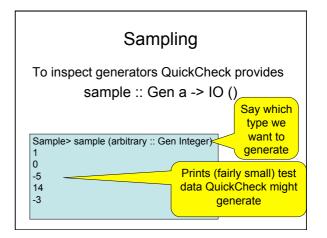

#### Sampling Booleans

Sample > sample (arbitrary :: Gen Bool)

True

**False** 

True

True True

 Note: the definition of sample is not important here – it is just a way for QuickCheck users to "inspect" something of type Gen a.

#### Sampling Doubles

Sample > sample (arbitrary :: Gen Double)

-5.75

-1.75

2.1666666666667

1.0

-9.25

#### Sampling Lists

```
Sample> sample (arbitrary :: Gen [Integer])
[-15,-12,7,-13,6,-6,-2,4]
[3,-2,0,-2,1]
[]
[-11,14,2,8,-10,-8,-7,-12,-13,14,15,15,11,7]
[-4,10,18,8,14]
```

#### **Writing Generators**

 We build generators in the same way we build other instructions (like IO): using exiting generators, return and do:

Sample > sample (return True)

True

True

True

True

True

#### Writing Generators

• Write instructions using do and return:

(13,-6)

```
Main> sample (doTwice (arbitrary :: Gen Integer))
(12,-6)
(5,5)
(-1,-9)
(4,2)

It's important that the instructions are followed twice, to generate two different values.
```

#### Writing Generators

- Write instructions using  $\mbox{\bf do}$  and return:

```
Main> sample evenInteger

-32

-6

0

4

on <- arbitrary
    return (2*n)
```

#### **Generation Library**

QuickCheck provides many functions for constructing generators

```
Main> sample (choose (1,10) :: Gen Integer) 6 7 10 6 10
```

#### **Generation Library**

QuickCheck provides many functions for constructing generators

```
Main> sample (oneof [return 1, return 10])

1

10

oneof :: [Gen a] -> Gen a

1
```

```
Generating a Suit

data Suit = Spades | Hearts | Diamonds | Clubs deriving (Show, Eq)

Main> sample rSuit | rSuit :: Gen Suit rSuit = oneof [return Spades, return Hearts, return Diamonds, Diamonds Diamonds Clubs

QuickCheck chooses one set of instructions from the list
```

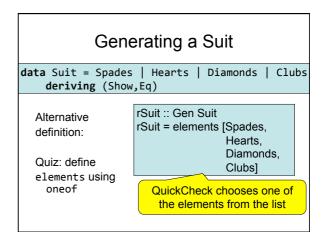

#### 

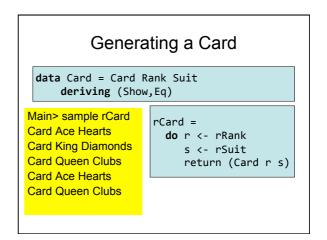

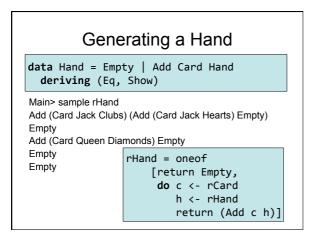

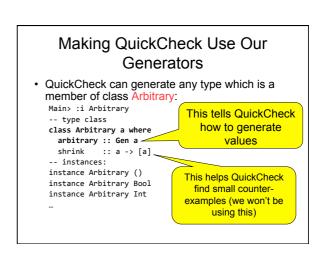

# Making QuickCheck Use Our Generators • QuickCheck can generate any type of class Arbitrary • So we have to make our types instances of this class Make a new instance instance Arbitrary Suit where arbitrary = rSuit ....is defined like this.

#### 

#### **Testing Datatype Invariants**

 Generators should only produce values satisfying the datatype invariant:

```
prop_Rank r = validRank r
```

- Stating the datatype invariant helps us understand the program, avoid bugs
- Testing it helps uncover errors in test data generators!

Testing-code needs testing too!

#### **Test Data Distribution**

- We don't see the test cases when quickCheck succeeds
- Important to know what kind of test data is being used

```
prop_Rank r = collect r (validRank r)
```

This property *means* the same as validRank r, but when tested, collects the values of r

#### Distribution of Ranks Main> quickCheck prop\_Rank OK, passed 100 tests. 26% King. We see a summary, 25% Queen. showing how often 19% Jack each value occured 17% Ace. 7% Numeric 9. Face cards occur much 2% Numeric 7. more frequently than 1% Numeric 8. 1% Numeric 6. numeric cards! 1% Numeric 5. 1% Numeric 2.

#### Fixing the Generator

rRank = frequency
[(1,return Jack),
(1,return Queen),
(1,return King),
(1,return Ace),
(9, do r <- choose (2,10)
return (Numeric r))]

Each alternative is paired with a weight determining how often it is chosen.

Choose number cards 9x as often.

#### Distribution of Hands

- Collecting each hand generated produces too much data—hard to understand
- Collect a summary instead—say the number of cards in a hand

```
numCards :: Hand -> Integer
numCards Empty = 0
numCards (Add _ h) = 1 + numCards h
```

# Distribution of Hands prop\_Hand h = collect (numCards h) True Main> quickCheck prop\_Hand OK, passed 100 tests. 53% 0. 25% 1. 9% 2. 5% 3. 4% 4. 2% 9. 2% 5.

#### Fixing the Generator

rHand = frequency [(1,return Empty), (4, **do** c <- rCard h <- rHand return (Add c h))]

 Returning Empty 20% of the time gives average hands of 5 cards Main> quickCheck prop\_Hand OK, passed 100 tests. 22% 0. 13% 2. 13% 1. 12% 5. 12% 3. 6% 4.

#### Datatype Invariant?

prop\_Hand h = collect (numCards h) True

We' re not testing any particular property of Hands

 Are there properties that every hand should have?

#### **Testing Algorithms**

4% 8.

#### Testing insert

 insert x xs—inserts x at the right place in an ordered list

Main> insert 3 [1..5] [1,2,3,3,4,5]

· The result should always be ordered

prop\_insert :: Integer -> [Integer] -> Bool prop\_insert x xs = ordered (insert x xs)

#### 

#### Testing insert

· Let's observe the test data...

Main> quickCheck prop\_insert OK, passed 100 tests. 41% 0. 38% 1.

14% 2. 6% 3. Why so short???

### What's the Probability a Random List is Ordered?

| Length | Ordered? |
|--------|----------|
| 0      | 100%     |
| 1      | 100%     |
| 2      | 50%      |
| 3      | 17%      |
| 4      | 4%       |

#### **Generating Ordered Lists**

- Generating random lists and choosing ordered ones is silly
- Better to generate ordered lists to begin with—but how?
- · One idea:
  - Choose a number for the first element
  - Choose a positive number to add to it for the next
  - And so on

#### The Ordered List Generator

#### Trying it

```
Main> sample orderedList [10,21,29,31,40,49,54,55] [3,5,5,7,10] [0,1,2] [7,7,11,19,28,36,42,51,61] []
```

### Making QuickCheck use a Custom Generator

- Can't redefine arbitrary: the *type* doesn't say we should use orderedList
- · Make a new type

```
A new type
```

data OrderedList = Ordered [Integer]

with a datatype invariant

### Making QuickCheck use a Custom Generator

· Make a new type

data OrderedList = Ordered [Integer] deriving Show

· Make an instance of Arbitrary

instance Arbitrary OrderedList where
arbitrary =
 do xs <- orderedList
 return (Ordered xs)</pre>

#### **Testing insert Correctly**

prop\_insert :: Integer -> OrderedList -> Bool

prop\_insert x (Ordered xs) =
 ordered (insert x xs)

Main> quickCheck prop\_insert OK, passed 100 tests.

# Collecting Data prop\_insert x (Ordered xs) = collect (length xs) \$ ordered (insert x xs) Main> quickCheck prop\_insert OK, passed 100 tests. 17% 1. 16% 0. 12% 3. 12% 2.... Wide variety of lengths 12% 2....

#### Summary

- We have seen how to generate test data for quickCheck
  - Custom datatypes (Card etc)
  - Custom invariants (ordered lists)
- Seen that IO A and Gen A are members of the Monad class (the class of "instructions")
- Later: how to create our own "instructions" (i.e. creating an instance of Monad)

#### Reading

- · About I/O:
  - Chapter 9 (Hutton)
  - Chapter 18 (Thompson)
- About QuickCheck: read the *manual* linked from the course web page.
  - There are also several research papers about QuickCheck, and advanced tutorial articles.